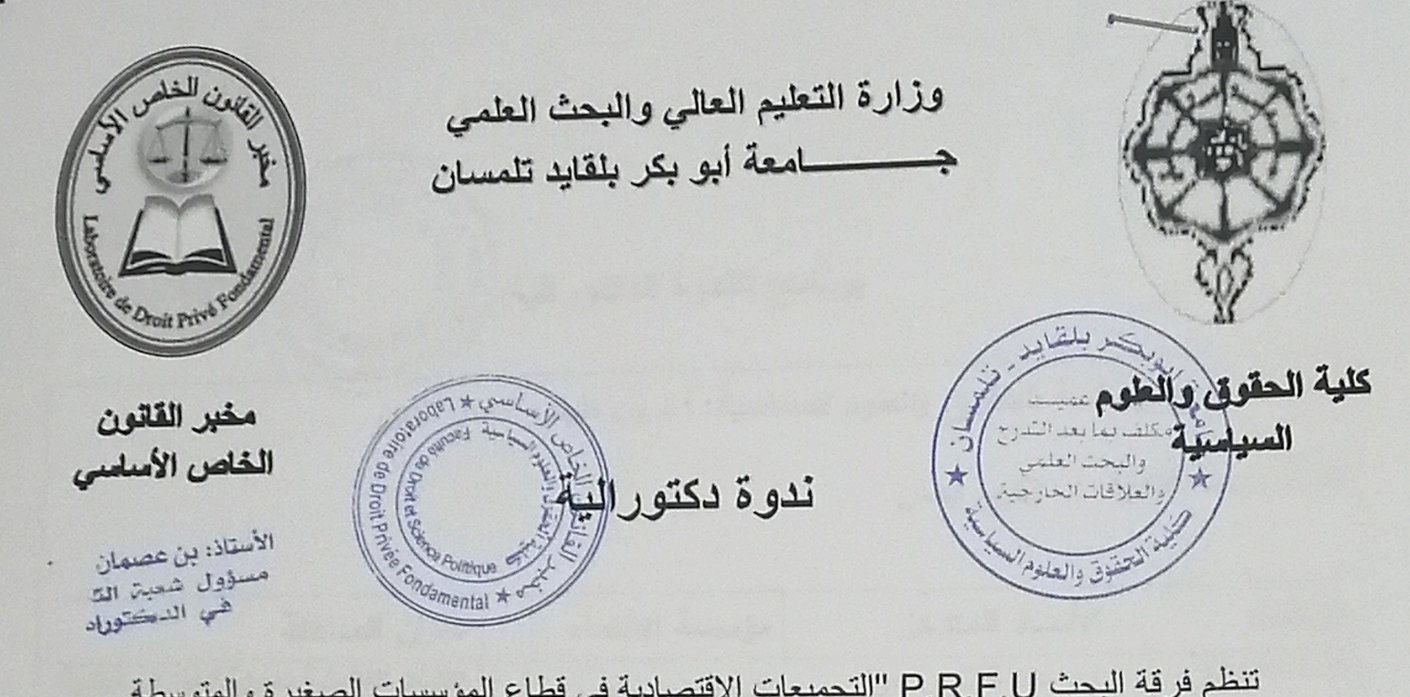

تنظم فرقة البحث P.R.F.U "التجميعات الاقتصادية في قطاع المؤسسات الصغيرة والمتوسطة ودور ها في ترقية الاقتصاد الوطني"

بالتعاون مع كلية الحقوق والعلوم السياسية وبمساهمة مخبر القانون الخاص الأساسي

ندوة دكتور الية لطلبة دكتوراه الطور الثالث 21-22 بعنوان:

"مساهمة حقوق الملكية الصناعية في حماية المؤسسات الناشنة والصغيرة والمتوسطة ودعم تنافسيتها"

يوم 21 ديسمبر 2022 على الساعة 11.00 بمخبر القانون الخاص الأساسي التابع لكلية الحقوق والعلوم السياسية.

محاور الندوة الدكتورالية. 1- النظام القانوني لحقوق الملكية الصناعية في المؤسسات الناشئة والصغيرة والمتوسطة. 2- الحماية القانونية للإبداع التكنولوجي في المؤسسات الناشنة والصغيرة والمتوسطة. 3- المعوقات التي تحول دون استفادة هذه المؤسسات من الحماية المقررة لحقوق الملكية الصناعبة.

برنامج الندوة الدكتورالية

Cabota<sup>cco</sup>

كلمة السيد عميد كلية الحقوق والطوم السياسية: أ.د بن طيفور نصر الذين كلمة رئيسة الندوة: د. زكري ايمان.

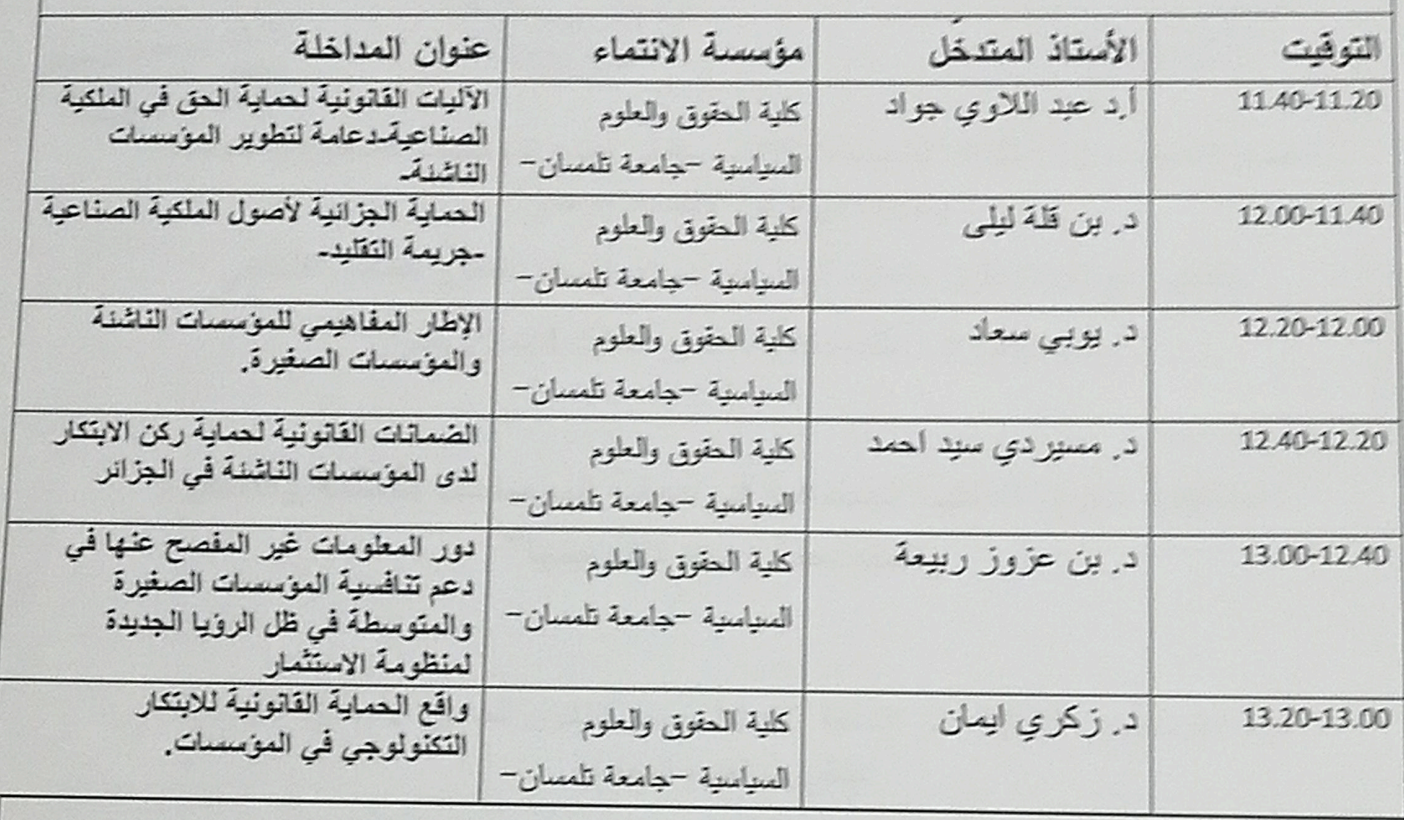

مناقشة عامة

قراءة التوصيات